台灣糖業股份有限公司96年新進人員甄選試題

# 甄選類組:資訊 (33108)

## 科目:網路概論

#### \*請填寫入場通知書編號:

注意:①本試卷為一張單面,共有四大題之申論題或計算題,每大題各占二十五分。 ②限以藍、黑色鋼筆或原子筆於答案卷上採**橫式**作答,並請從答案卷內第一頁開始書寫,違反者 該科酌予扣分。不必抄題但須標示題號。 3應考人得自備僅具數字鍵 0~9 及+-x÷√%M功能之簡易型計算機應試。 4本試卷務必與答案卷一併繳回,否則該科以零分計算。

### 題目一:請簡短回答下列問題。

- (a) ARP 的目的是什麼?
- (b) 請解釋 ICMP 與 IP 之間的關係為何?
- (c) DHCP 與 NAT 是相同的東西嗎? 請解釋。
- (d)根據電子郵件系統, SMTP、POP3 和 IMAP 的主要功能是什麼?
- (e) VLAN 怎樣為一個網路提供額外的安全功能?

#### 題目二:Bellman-Ford Routing & counting to infinite, looping

(a) 根據下圖, 使用 Bellman-Ford 路徑選擇演算法, 求出從每個節點到節點1的最短的路 徑和費用(cost)。

(每個連結(link)上標示的數字為該連結的費用(cost))

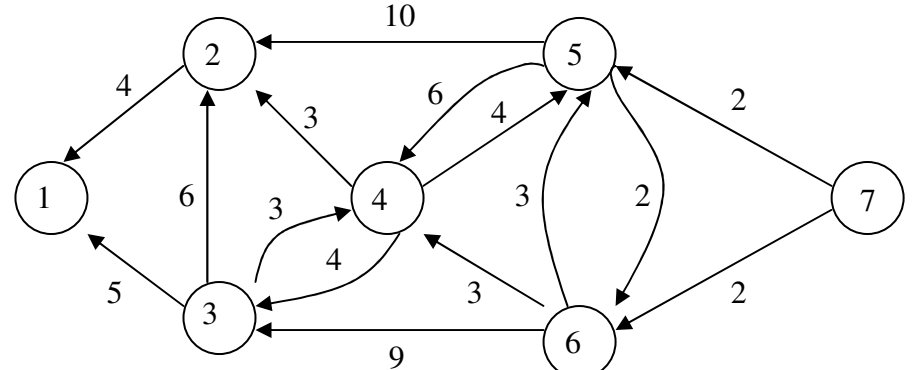

(b)根據上圖,舉例說明在何種情況下,分散式 Bellman-Ford 路徑選擇演算法將遇 到"counting to infinite"和"looping"的問題。

## 題目三: UDP+應用層協定 & TCP 壅塞視窗(congestion window)

- (a) 有一個建構在 UDP 上的簡單應用層協定,這個應用是允許客戶端(client)擷取(retrieve) 遠端伺服器(remote server)上的檔案。客戶端首先用檔案名字送一個請求(request),並且 伺服器回傳被請求的檔案的不同的部分一連串的數據封包。為了保證可靠性(reliability) 並且按序傳遞,客戶端和伺服器使用 stop-and-wait 協定。若這裡不考慮效能的問題, 請問在什麼樣的情況下,這個應用層協定會有問題?請說明這個狀況為何?你可以從 程式當掉(process crashing)的可能性去思考。
- (b) 假定 TCP 壅塞視窗(congestion window)被調整設定到 18 KB, 而在此時發生了一個 timeout 事件。之後接下去的5個傳送皆成功的情況下,那麼 TCP 的壅塞視窗將會是多 大?假定每次傳送的最大分段(maximum segment)是 1KB。
- 題目四: Slotted Aloha & CSMA/CD
	- (a)為簡單起見,假設在一個 Slotted Aloha 的系統,每次封包傳送的成功機率為固定的機 率值 p。並且假設新封包會在一個時槽(slot)的剛開始時到達,而且在該時槽就立即被 傳送。如果封包傳送不成功,它將會在接下來的每個時槽裡以 q,的機率被重新傳送, 直到成功傳送為止。

請計算封包從開始到達到成功傳送為止的期望延遲時間(expected delay)T為何?

(b)請解釋 CSMA/CD 不適用在無線區域網路(wireless LAN)環境的兩個原因。